# <<Borland C ++ Builder>>

 $<<$ Borland C + + Builder 3

- 13 ISBN 9787301039281
- 10 ISBN 730103928X

出版时间:1998-11

PDF

http://www.tushu007.com

# <<Borland C ++ Builder>>

### $,$  tushu007.com

BorlandC Builder3 InpriseInternational 1998 2 工具,它不但继承了C++语言的全部优点,而且与当今最优秀的可视代交互式界面Windows95紧密地 windows windows  $W$ eb $V$ COM ActiveX **Access** 

 $\ldots$ 

cheveral der 3 decree to the Builder 3 decree  $\sim$  Builder 3 decree  $\sim$  5 decree  $\sim$ 

*Page 2*

# <<Borland C ++ Builder>>

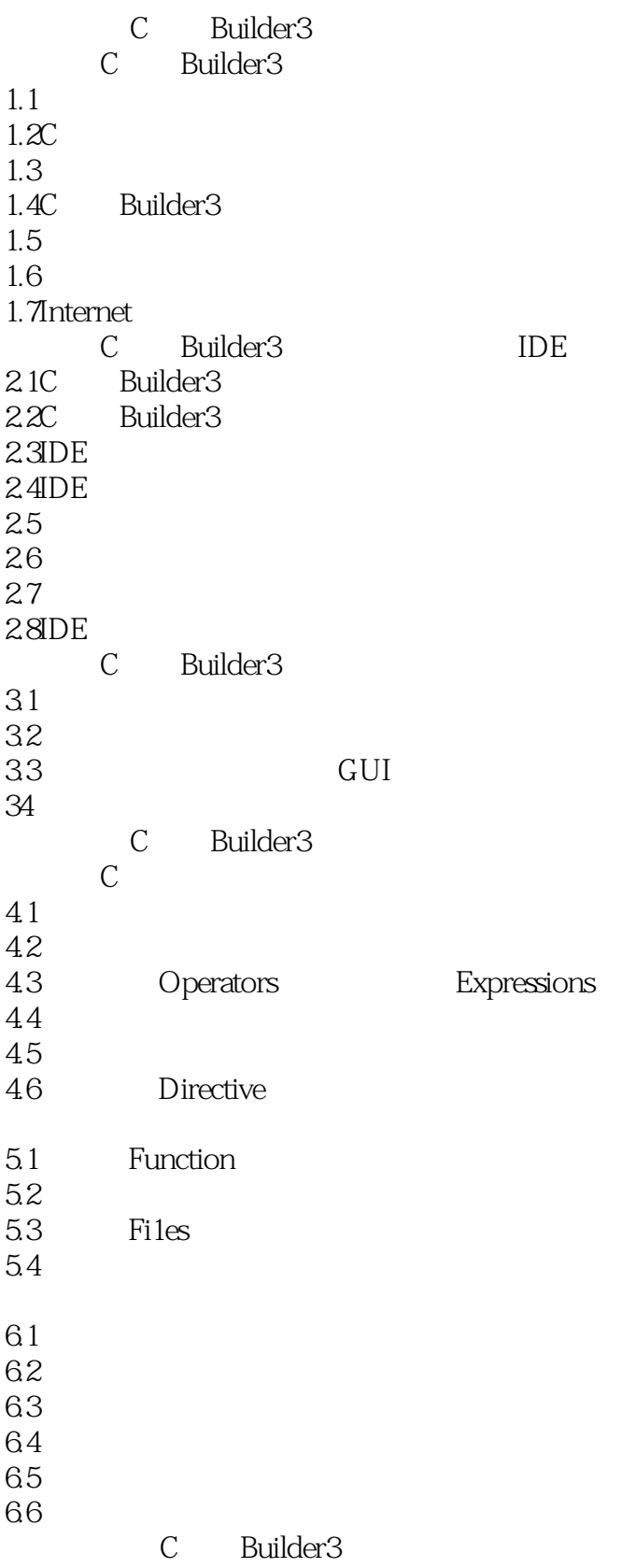

# <<Borland C ++ Builder>>

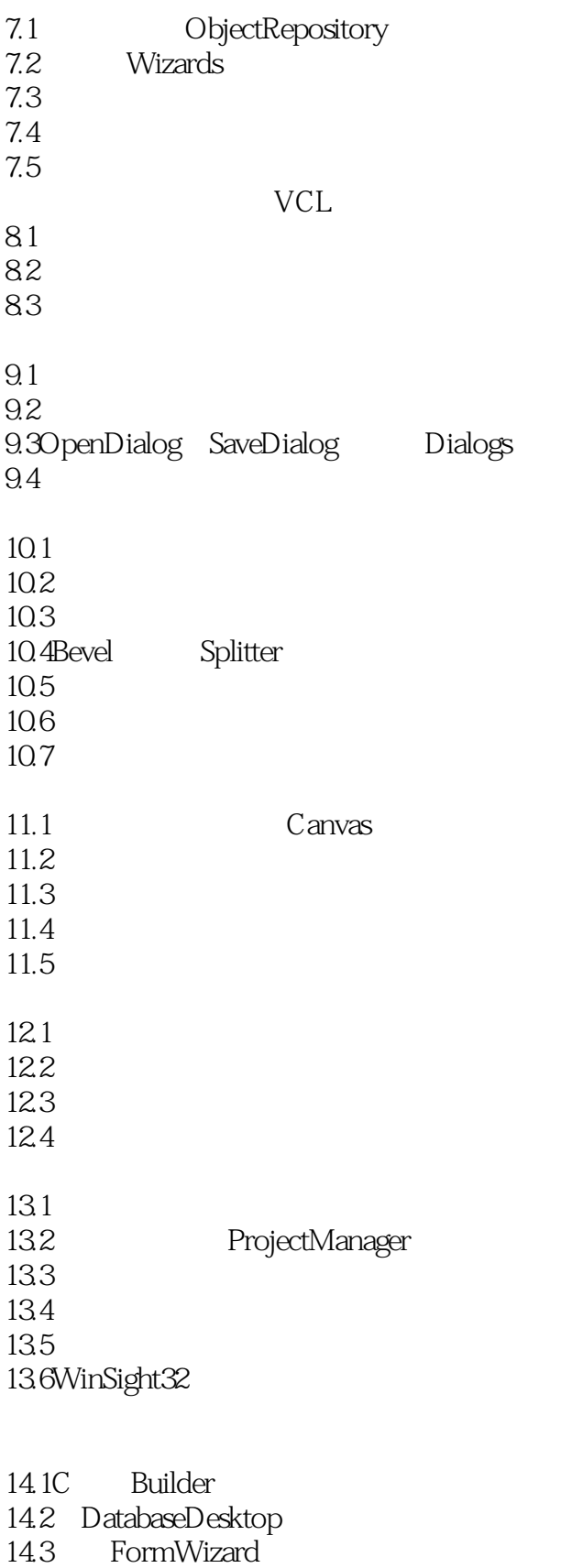

14.4

# <<Borland C ++ Builder>>

14.5 DataControls 14.6

14.7 Calculated

14.8

15.1QuickRePort  $15.2T$ eeChart 15.3DecisionCube

Internet

16.1DLL 16.2 16.3ActiveX 16.4Internet

 $17.1$ 17.2 17.3

17.4

## <<Borland C ++ Builder>>

本站所提供下载的PDF图书仅提供预览和简介,请支持正版图书。

更多资源请访问:http://www.tushu007.com